# אתר מדריכי טכנולוגיה

# שלום לכולם.

עבר זמן רב מאז שנשלח העדכון האחרון ,אני שמח לעדכן שרשימת המנויים גדלה מאז משמעותית ,וברכות לכל המצטרפים החדשים.

עקב כך שההודעות שנשלחו בשיטה הקודמת הגיעו לספאם, השליחה הועברה לשיטה שונה טובה יותר ומעוצבת יותר  $\mathbb{Q}$ , וכן ההצטרפות מהיום היא דרך הקישור <mark>[הזה](http://register.madrichim.ovh/newsletter)[,](http://register.madrichim.ovh/newsletter)</mark> שתפו אותו לחבריכם כדי שייהנו גם הם... ۞ שימו לב! אם הייתם רשומים כבר קודם, אין צורך להירשם שוב.

בשבוע האחרון לא היה הרבה נושאים חדשים, עקב עומס שהיה לי מסיבות אישיות, אבל להלן מפורטים אלו שכן נוצרו בכל זאת, מקווה שתיהנו...

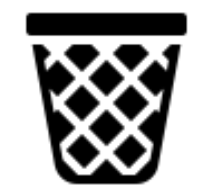

# - [Remove Empty Directories](�� h t t p s : / / m a d r i c h i m . o v h / t o p i c / 3 4 8 / r e m o v e - e m p t y - d i r e c t o r i e s -����� -������ -����� -�����) תוכנה למחיקת תקיות ריקות

לפעמים יש תקיות ריקות מסיבות שונות, למשל אם מחקתם את השירים הכפולים בעזרת תוכנה כמו CCleaner, אבל התקיות נשארו... באמצעות התוכנה הזאת תוכלו לאתר בקלות את התיקיות הריקות ,וגם למחוק אותן.

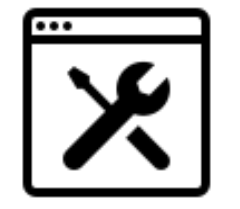

#### [גרסאות מקוונות של תוכנות ידועות](�� h t t p s : / / m a d r i c h i m . o v h / t o p i c / 3 5 0 /������ -������� -�� -������ -������)

בנושא זה יובאו גרסאות מקוונות של תוכנות ידועות, שעוזרות למשל למי שזקוק לתוכנה באופן זמני ולא מעוניין/לא יכול להוריד ולהתקין את התוכנה עצמה ,ועוד.

בין האתרים שהובאו: גרסה מלאה ומקוונת של עורך הקוד הנפוץ Code VS ,פוטושופ אונליין ,ועוד.

**[קרא עוד](�� h t t p s : / / m a d r i c h i m . o v h / t o p i c / 3 5 0 /������ -������� -�� -������ -������)**

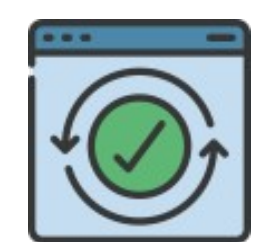

### [עדכון גירסה למכשיר גלאקסי יאנג](�� h t t p s : / / m a d r i c h i m . o v h / t o p i c / 3 0 1 /����� -������� -����� -����� -������ -������ -���� - s 6 3 1 0 -��������� - 4 - 4) 6310S לאנדרואיד4.4

מכשיר סמסונג יאנג6310 S מגיע עם גרסת אנדרואיד ,4.1ולכן כאשר מנסים להתקין אפליקציות רבות מופיע שגיאת "שגיאה בניתוח החבילה" .

במדריך זה יוסבר איך לעדכן את גירסת האנדרואיד לגירסה יותר מתקדמת 4.4 (כמו של השיאומי מקשים). העדכון הובא בעבר בפורום מתמחים טופ ,אך בשרשור ארוך ולא מסודר ,וכעת שוכתב וסודר מחדש.

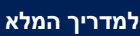

**[קרא עוד](�� h t t p s : / / m a d r i c h i m . o v h / t o p i c / 3 4 8 / r e m o v e - e m p t y - d i r e c t o r i e s -����� -������ -����� -�����)**

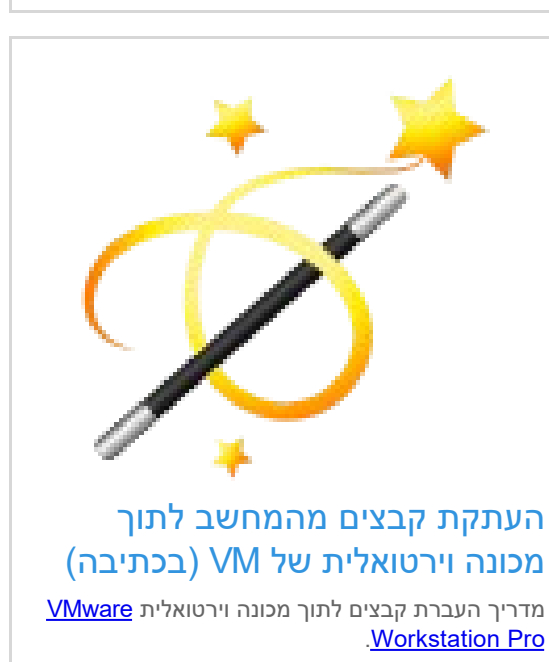

המדריך בכתיבה ,ויפורסם בהקדם...

# [Defender Shadow תוכנת הקפאה למחשב](�� h t t p s : / / m a d r i c h i m . o v h / t o p i c / 3 5 2 / s h a d o w - d e f e n d e r -����� -����� -����� -����� -��� -������� -���� -����� -����� -����� -�����)

תוכנת Defender Shadow היא תוכנת הקפאה למחשב ,שזה אומר שהיא

שומרת מצב קיים, וכל שינוי שנעשה אחר כך נשמר כקובץ זמני, ומתבטל בהפעלה מחדש של המחשב.

תוכנה זו משמשת חדרי מחשבים כדי שיהיה אפשר לאפשר למשתמשים להתקין תוכנות אבל הן יימחקו בהפעלה מחדש של המחשב.

תוכנה זו שימושית מאוד גם למשתמש רגיל, אם רוצים למשל לבדוק משהו שדורש התקנה של כמה וכמה תוכנות ,ולא רוצים אחר כך להסיר הכל אחד אחד.

בפוסט זה תובא התוכנה בהורדה רשמית ומעודכנת, אשר מופעלת על ידי מפתח רשיון, וכמובן שאינה מזוהה על ידי האנטי וירוס, בשונה מגרסאות פרוצות שונות.

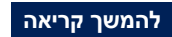

# **המייל שלנו הגיע לכם ל"קידומי מכירות"? הנה הפתרון!**

כדי שהמיילים שלנו לא יגיעו בעתיד ל"קידומי מכירות" ולא תפספסו אותם, יש לגרור את המייל שלנו לכרטיסיית "ראשי":

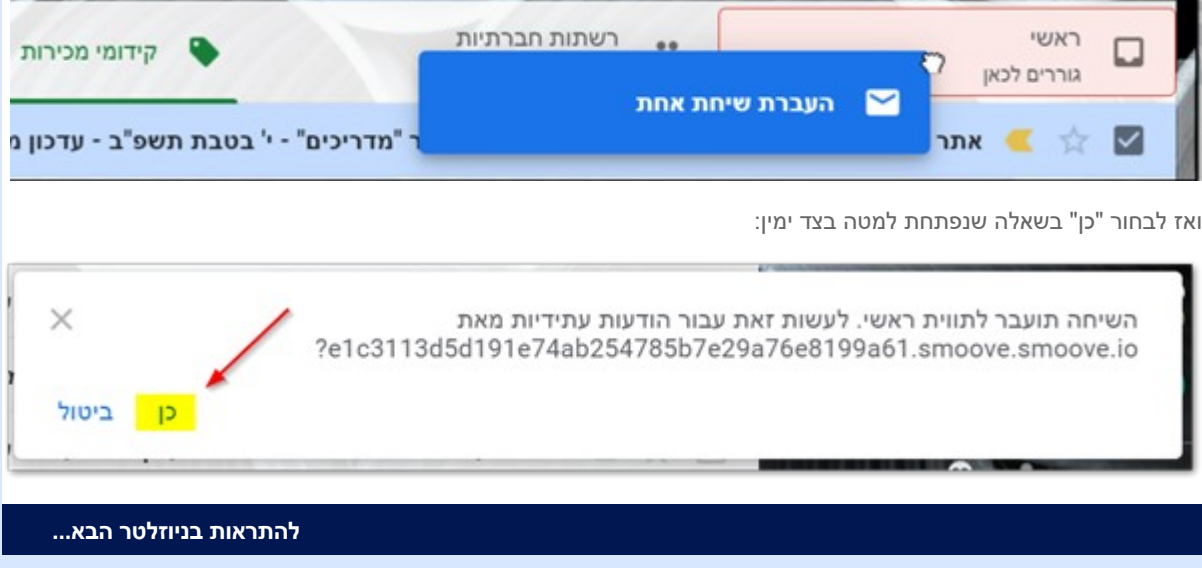